# **Список ModBus-регистров**

## **Теплосчетчик ТСР-К**

### *Регистры хранения типа целое значение 1 байт*

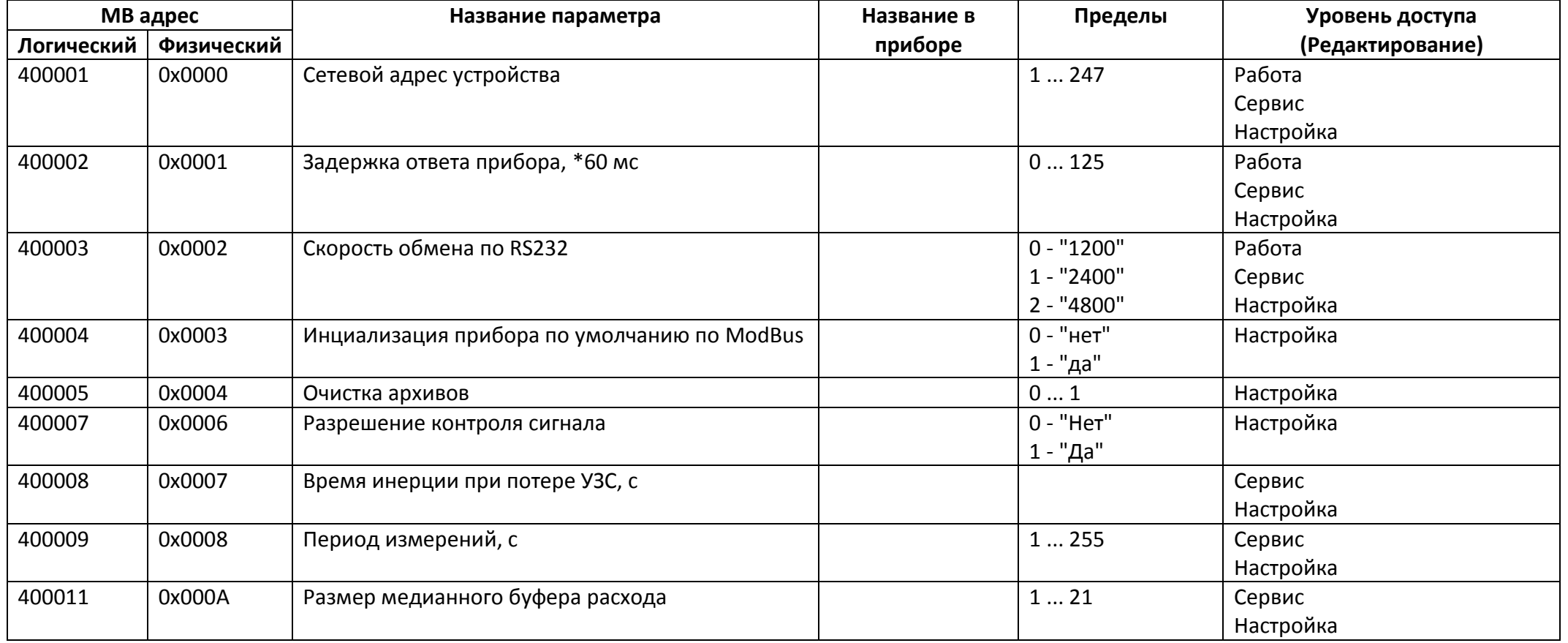

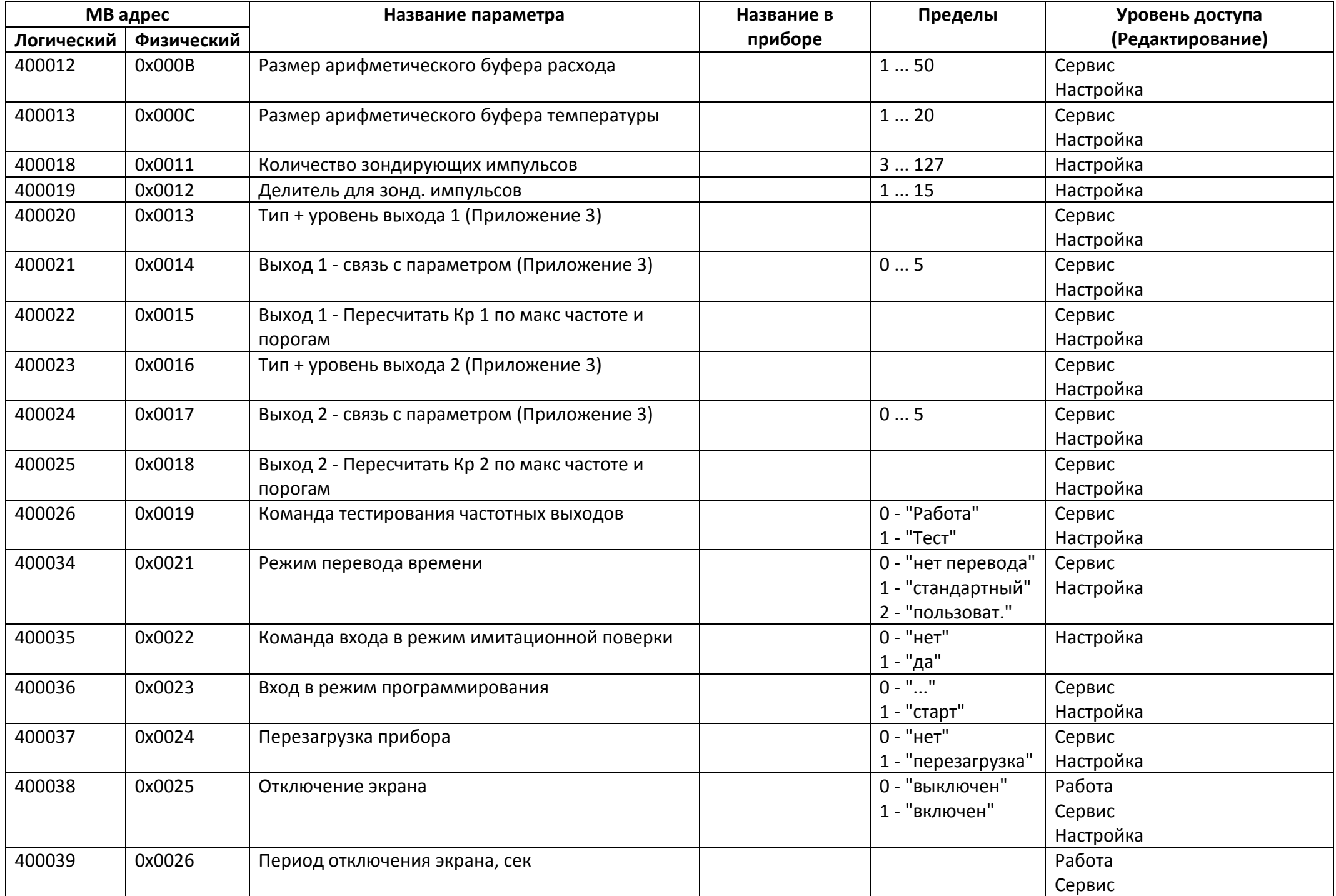

![](_page_2_Picture_285.jpeg)

### *Регистры хранения типа целое значение 2 байта*

![](_page_3_Picture_182.jpeg)

### *Регистры хранения типа целое значение 4 байта*

![](_page_4_Picture_157.jpeg)

#### *Регистры хранения типа вещественное значение*

![](_page_4_Picture_158.jpeg)

![](_page_5_Picture_330.jpeg)

## *Регистры ввода типа целое значение 1 байт*

![](_page_6_Picture_145.jpeg)

### *Регистры ввода типа целое значение 2 байта*

![](_page_6_Picture_146.jpeg)

![](_page_7_Picture_189.jpeg)

## *Регистры ввода типа целое значение 4 байта*

![](_page_7_Picture_190.jpeg)

## *Регистры ввода типа вещественное значение*

![](_page_8_Picture_207.jpeg)

![](_page_9_Picture_171.jpeg)

# *Битовые ячейки хранения*

![](_page_10_Picture_54.jpeg)

#### **Приложение 1.**

Ошибки и нештатные ситуации для расходомера:

- Бит 0 аппаратная неисправность прибора,
- Бит 1 напряжение батареи ниже заданного порога,
- Бит 2 нет УЗС,
- Бит 3 расход больше максимального,
- Бит 4 превышение верхнего порога по расходу, заданного для универсального выхода №1,
- Бит 5 принижение нижнего порога по расходу, заданного для универсального выхода  $N_2$ 1,
- Бит 6 резерв,
- Бит 7 резерв.

#### **Приложение 2.**

Дополнительные ошибки и нештатные ситуации для теплосчетчика:

- Бит 0 обрыв датчика ПТ1,
- Бит 1 короткое замыкание датчика ПТ1,
- Бит 2 обрыв датчика ПТ2,
- Бит 3 короткое замыкание датчика ПТ2,
- Бит 4 разница температур прямого и обратного трубопроводов меньше минимально допустимого значения (t1 t2 < dt),
- Бит 5 резерв,
- Бит 6 резерв,
- Бит 7 резерв.

#### **Приложение 3.**

- 1. Тип универсального выхода (задается двумя младшими битами модбас-регистра):
	- 0 выключен;
	- 1 логический;
	- 2 импульсный;
	- 3 частотный;

Бит номер 7 модбас-регистра используется для выбора активного уровня – если он 0, то активный уровень низкий, если 1 – высокий.

2. Связь универсального выхода:

Если выход настроен как «Частотный»:

- 0 расход по модулю;
- 1 положительный расход;
- 2 отрицательный расход;

Если выход настроен как «Импульсный»:

- 0 объем по модулю;
- 1 положительный объем;
- 2 отрицательный объем;

Если выход настроен как «Логический»:

- 0 направление потока;
- 1 ошибка «Нет УЗС»;
- 2 ошибка «Q>Qmax»;
- 3 любая ошибка;
- 4 ошибка «Напряжение батареи ниже заданного порога»;
- 5 флаг наличия подключенного внешнего питания 24В;